# **Olapy-web Documentation**

*Release 0.1*

**Abilian**

**Jan 03, 2022**

### Contents:

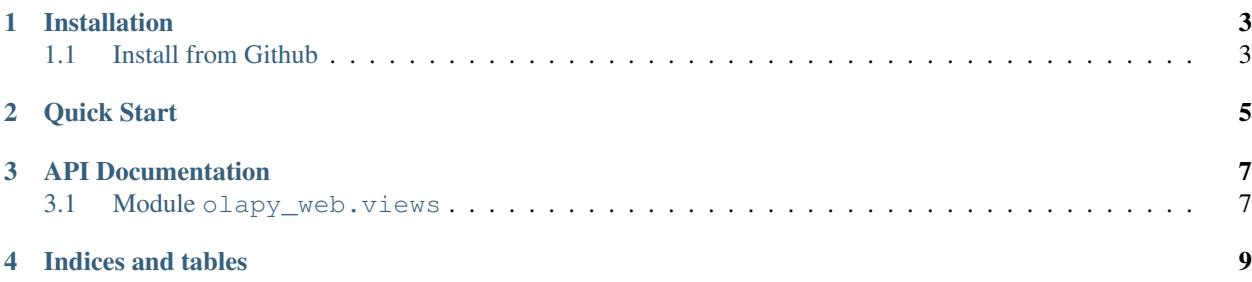

Olapy-web is the web client that can be integrated with [Olapy](https://pypi.python.org/pypi/olapy)

#### Installation

#### <span id="page-6-1"></span><span id="page-6-0"></span>**1.1 Install from Github**

The project sources are stored in a [Github repository.](https://github.com/abilian/olapy-web)

Download from Github:

```
git clone git://github.com/abilian/olapy-web.git
```
cd olapy-web

Install:

make develop

Quick Start

<span id="page-8-0"></span>After *[Installation](#page-6-0)*, If you run Olapy-web for the first time, you have to initialize it with:

flask init

then to run olapy-web just use:

#### make run

and use the url <http://127.0.0.1:5000/> on the browser.

- User name : admin
- Password : admin

API Documentation

### <span id="page-10-1"></span><span id="page-10-0"></span>**3.1 Module olapy\_web.views**

First, to import the Module use:

**import olapy\_web.views**

Indices and tables

- <span id="page-12-0"></span>• genindex
- modindex
- search